# CSE 304 Compiler Design Lex & Yacc

YOUNGMIN KWON / TONY MIONE

### Lex

#### A lexical scanner tool

#### Lex program is comprised of 3 sections separated by %%

- Definition Section:
	- Any initial C program code, like header files, comes here.
	- The C code needs to be surrounded by %{ and %} delimiters.
- Rules Section:
	- Each rule is a pair of a pattern (a regular expression) and an action.
	- When a pattern is recognized, the corresponding action is executed.
	- The rules are evaluated from the first to the last and when there are multiple matches in a pattern the longest one is chosen.
- User subroutine section:
	- Any legal C code can come here.

### Regular Expressions in Lex

- . matches any single character except for  $\ln$ .
- \* matches zero or more copies of the preceding expression.
- + matches one or more copies of the preceding expression.
- ? matches zero or one occurrence of the preceding expression.
- $\{\}$  if 1  $\sim$  2 numbers or a name is contained
- how many time the previous pattern is allowed if it contains  $1 \sim 2$  numbers.
	- A{1,3}: one to three occurrences of A.
- substitution of a name if it contains a name.
- \ to escape meta-characters
- $\circ$  \n for the newline character, \\* for the literal asterisk character.

### Regular Expressions in Lex

^ matches the beginning of a line

\$ matches the end of a line

[] character class

- (one instance of) any characters inside the brackets.
- if the first character is  $\lambda$ , match any characters except for the ones in the brackets.
- - can be used to indicate the range like a-z, 0-9.
- - or ] at the first character position *is interpreted literally*.

matches either the preceding expression or the following expression

◦ e.g. cow | pig | sheep

### Regular Expressions in Lex

"..." matches everything within the quotation marks literally except for the C escape sequence.

/ matches the preceding expression only if followed by the following expression.

◦ e.g. 0 / 1 matches 0 in the string "01" but not in the string "02"

() group a series of regular expressions together

# Regular Expressions (Examples)

[0-9] matches a digit

[0-9]+ matches a number

[a-zA-Z\_][a-zA-Z\_0-9]\* matches an identifier

 $[\ \{ \ t \n\} \]$  matches a whitespace

#.\* matches the remainder of a line from the # character (a useful expression for comments)

```
%
```

```
/*lex1.l: Lex example program*/
   #include <stdio.h>
%}
%\int \frac{\tanh(\ln\ln\ln x)}{x} /*semicolon means no action*/
"exit" \{ return 1; \}[a-zA-Z]+ { printf("found a word: s\sqrt{n}, yytext); } /*yytext contains the matching text*/
[0-9]+ { printf("found a number: \frac{1}{5} \n", yytext); }
. \{ print("found a special char: <math>\frac{s}{n}, yytext); \}%int yywrap() { return 1; } /*ignore this function for now*/
int main(int argc, char** argv)
\{yylex(); /*yylex tries to match the rule section*/
}
```
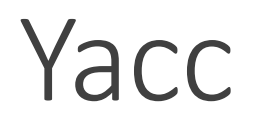

A parser generator tool

Like Lex, Yacc program is comprised of 3 sections separated by %%

Definition Section:

- Any initial C code, like header files, comes here. It needs to be surrounded by %{ and %} delimiters.
- Tokens (terminals) are defined here after %token keyword (single character tokens don't need definitions)
	- e.g. %token NUMBER IDENTIFIER
- Token associativity (%left, %right, %nonassoc) and precedence (by their order of definitions from low to high) are defined here
	- Example precedence and associativity: UMINUS has the highest priority and '+', '-' have the lowest priority

```
% eft '+' '-'
%left' '*' '/'
%nonassoc UMINUS (unary minus)
```
### Yacc

#### Definition section (continued)

• Symbols (terminals and nonterminals) can have types defined in  $\%$ union keyword.

```
%union {
    double dbl;
    char* str;
}
```
◦ With the types we can define

%token<dbl> NUMBER %token<str> IDENTIFIER %type<dbl> expr term factor

#### ◦It is customary to use all upper case names for terminals and all or mostly lower case names for others.

User subroutine section (after the second %%)

◦ Any legal C code can come here.

Yacc (Rule Section)

A program area in between the first %% and the second %%

A list of productions (rules) are defined in the rule section

- Each rule defines a production
	- Arrow  $(→)$  is replaced by  $\cdot$ :
	- The end of a rule is marked by  $\cdot$ ; '
- The Left Hand Side (LHS) of the first rule is the start symbol (the root of the parse tree) unless overridden by %start declaration.

Actions, C codes wrapped in { and }, can be added to the rules.

- As soon as a rule matches, the corresponding action is executed.
- The values of Right Hand Side (RHS) symbols are \$1, \$2, …
- The value of the LHS symbol is  $$S$

#### Example

```
expr : expr ' +' term { 55 = 51 + 53; }\vert expr '-' term \{ $$ = $1 - $3; \};
```
# Working with Lex

yyparse() is the function that starts the parsing.

yyparse calls yylex() when it needs a token.

The tokens defined in a yacc program will be added to y.tab.h file and a lex program can include this header file to use the symbols.

```
%union {<br>will be converted to
    double dbl;
    char* str;
}
%token<dbl> NUMBER
%token<str> IDENTIFIER
```

```
#define NUMBER 257
#define IDENTIFIER 258
typedef union {
    double dbl;
    char* str;
} YYSTYPE;
extern YYSTYPE yylval;
```

```
%{
   /*file name: calc.y*/
   #include <stdio.h>
    #include <stdlib.h>
   int yylex(); 
   int yyerror(char*);
%}
%union {
   double dval;
};
%token <dval> NUMBER
%type <dval> expr term factor
%Rule section is on the right
%int main(int argc, char**argv)
{
   yyparse();
}
                                           calc : expr \n\in \{ print("ans = %lf\n", %1); \};
                                           expr : expr '+' term { $\$$ = $1 + $3; }
                                                   expr '-' term { $\$$ = $1 - $3; }
                                                  term { $\$ = $1; }
                                                 ;
                                           term : term '*' factor { $$ = $1 * $3; }
                                                 | term '/' factor { $$ = $1 / $3; }
                                                  factor { $\$ = $1; }
                                                 ;
                                           factor : '(' expr ')' { $\$ = $2; }
                                                    \n  <i>NUMBER</i>  <math>{\S5 = $1; };
```

```
\frac{8}{6}/*file name: calc.l*/
    #include <string.h>
    #include "calc.tab.h"
%}
%8%[\ \langle t \rangle r] ; \qquad \qquad /*ignore white spaces*/
((0-9)+( \ . [0-9]+))?) (\ . [0-9]+) {
    yylval.dval = atof(yytext); \frac{1}{2} /*set the value of the token*/
   return NUMBER; /*return the token NUMBER*/
}
.|\n\ \n\ \n|return yytext[0]; /*return the single character tokens*/
}
%int yywrap() { return 1; } \frac{1}{3} /*ignore this function for now*/
int yyerror(char*) { return 1; } /*ignore this function for now*/
```
### How the parser works

The parser created by yacc is LALR(1) parser, an LR parser with 1 look ahead. We will learn LR parsers later.

LR parsers use a stack, an action table, and a goto table to parse the input.

The parsing algorithm can be described by actions on configuration

**Configuration** 

◦ A stack of states and symbols (terminals and nonterminals), a delimiter |, and unhandled input tokens

◦  $(S_1, X_1, S_2, X_2 ... S_n | T_1, T_2, ...)$ , where  $S_i$  is a state,  $X_i$  is a symbol,  $T_i$  is a token.

### How LR parsers work

4 Actions of LR parser

- Shift and go to state S
	- (...  $S_1$  |  $T_1$   $T_2$ ...) -> (...  $S_1$   $T_1$   $S$  |  $T_2$  ...)
- $\circ$  Reduce X -> X<sub>1</sub> ... X<sub>n</sub>
	- (... S<sub>0</sub> X<sub>1</sub> S<sub>1</sub> ... X<sub>n</sub> S<sub>n</sub> | T<sub>1</sub> ...) -> (... S<sub>0</sub> X S | T<sub>1</sub> ...), where S is the goto target of  $S_0$  for symbol X.
- Accept: finish with success
- Error: found an error

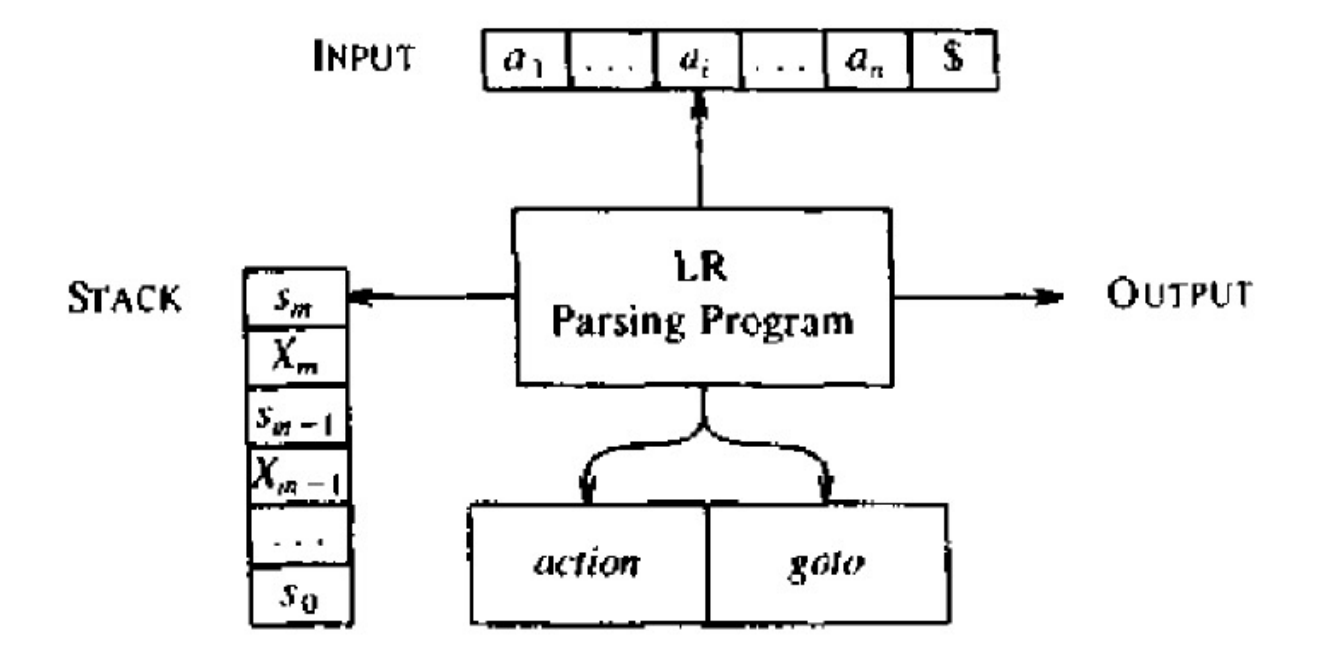

```
How the parser works
```
To see how the parser works, let's create a yacc program (phrase.y)

```
phrase: cart_animal CART
          | work_animal PLOW
        ;
cart_animal: HORSE
                 | GOAT
               \frac{1}{r}work_animal: HORSE
                 | OX
               \frac{1}{r}
```
Run /usr/bin/bison phrase.y –v will produce phrase.output and other files

Next slide shows some of the states, actions (shift, reduce, accept), and goto tables of each state in phrase.y.

The dots " in the first lines of each state are where in the productions the state represents.

The last part shows how the configuration changes for the input HORSE CART.

```
phrase.output file (add –v option to bison)
0 $accept: phrase $end (yacc added this rule)
1 phrase: cart_animal CART
    2 | work_animal PLOW
3 cart_animal: HORSE
4 | GOAT
5 work_animal: HORSE
6 | OX
States
state 0
   0 $accept: . phrase $end
   HORSE shift, and go to state 1
   GOAT shift, and go to state 2
   OX shift, and go to state 3
   phrase go to state 4
   cart_animal go to state 5
   work animal go to state 6
state 1
    3 cart_animal: HORSE .
   5 work_animal: HORSE .
    PLOW reduce using rule 5 (work animal)
   $default reduce using rule 3 (cart animal)
                                                                state 2
                                                                    4 cart_animal: GOAT . 
                                                                    $default reduce using rule 4 (cart ...)
                                                                state 4
                                                                    0 $accept: phrase . $end
                                                                    $end shift, and go to state 7
                                                                state 5
                                                                    1 phrase: cart animal . CART
                                                                    CART shift, and go to state 8
                                                                state 7
                                                                    0 $accept: phrase $end .
                                                                    $default accept
                                                                state 8
                                                                    1 phrase: cart animal CART .
                                                                    $default reduce using rule 1 (phrase)
                                                                Configurations for the input "HORSE CART"
                                                                (0 | HORSE CART $end)
                                                                (0 HORSE 1 | CART $end)
                                                                (0 cart_animal 5 | CART $end)
                                                                (0 cart_animal 5 CART 8 | $end)
                                                                (0 phrase 4 | $end)
                                                                (0 phrase 4 $end 7 | )
                                                                accept
```
# Shift/Reduce Conflict

A Shift/Reduce conflict occurs when both shift and reduce actions are possible for an input string.

Example

- $e$  : 'X'  $| e \cdot ' +' e$ ;
- X + X ↑ + X have two possible actions at the position ↑
	- After reducing the string to  $e + e \uparrow + X$
	- Shift + and reduce X to e later
	- Reduce e + e to e

### Reduce/Reduce Conflict

A Reduce/Reduce conflict occurs when two reduce actions are possible for an input string.

Example

- e : e1 | e2 ; e1 : 'X' ; e2 : 'X' ;
- An input X can be reduced to both e1 and e2.

### Questions?